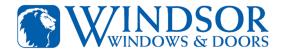

## Windsor Paint and Stain Information on Sherwin-Williams National Database

Effective 2-1-2021

The following is the process the Sherwin Williams paint store personnel will need to look up Windsor paint and stain specifications in their national database for matching formulas.

- 1. Windsor paint and stain formulas are located in the Sherwin-Williams SOURCE Intranet.
- 2. Once on the SOURCE main page, click on the Marketing tab.

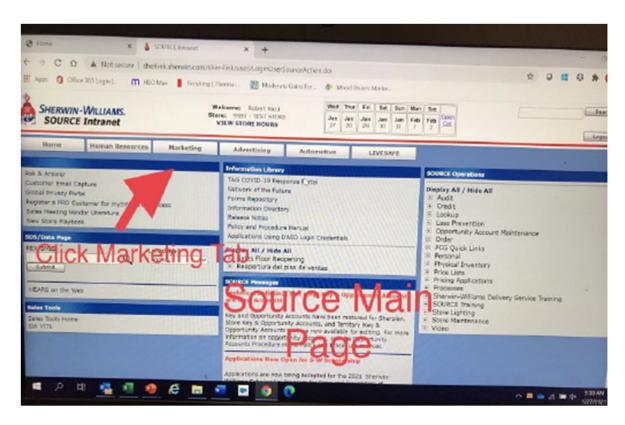

3. Once in the Marketing tab, click on the National Accounts and next click on the National Accounts Client Management System tab.

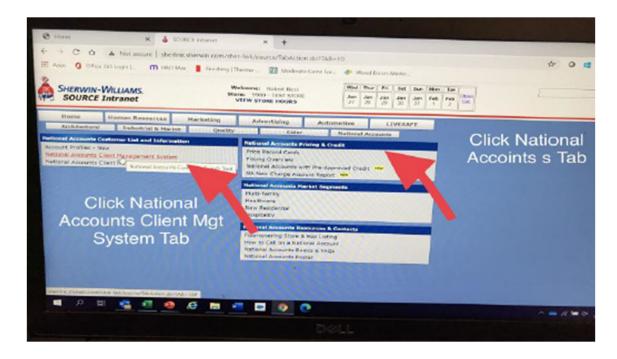

4. In the Search National Accounts Customers enter Windsor Windows in the Customer Name box.

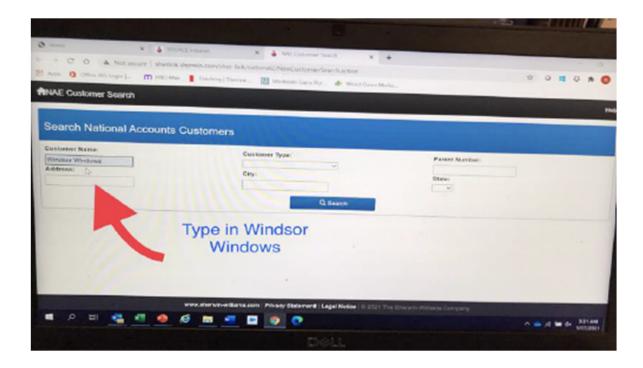

5. Open the link under Color Information. This will show the finishes and formulas to color match Windsor's factory applied interior finishes.

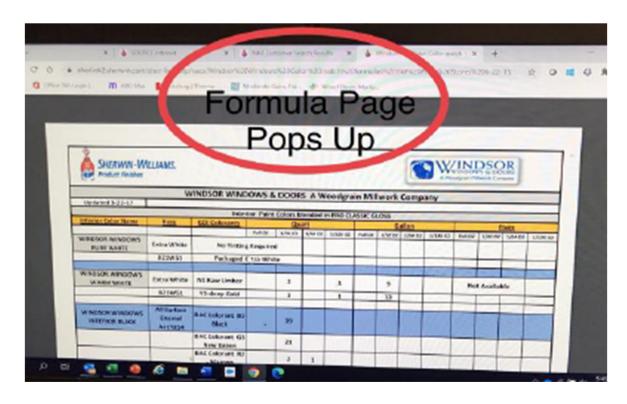

6. Color Formula pages that will appear.

| WINDSOR WINDOWS & DOORS A Woodgrain Millwork Company |             |                 |                                                |           |          |          |         |         |         |          |              |         |         |          |
|------------------------------------------------------|-------------|-----------------|------------------------------------------------|-----------|----------|----------|---------|---------|---------|----------|--------------|---------|---------|----------|
| Updated 1-18-21                                      |             |                 |                                                |           |          |          |         |         |         |          |              |         |         |          |
|                                                      |             |                 | 1                                              | nterior P | aint For | mulas    |         |         |         |          |              |         |         |          |
| Interior Color Name                                  | <u>Base</u> | CCE Colorante   | GALLON                                         |           |          |          | QUART   |         |         |          | <u>Fives</u> |         |         |          |
|                                                      |             |                 | Full OZ                                        | 1/32 OZ   | 1/64 OZ  | 1/128 OZ | Full OZ | 1/32 OZ | 1/64 OZ | 1/128 OZ | Full OZ      | 1/32 OZ | 1/64 OZ | 1/128 OZ |
| Windsor White                                        | K37W01751   | Package Emeralo | Package Emerald Urethane Satin Hide Hide White |           |          |          |         |         |         |          |              |         |         |          |
|                                                      |             |                 |                                                |           |          |          |         |         |         |          |              |         |         |          |
|                                                      |             |                 |                                                |           |          |          |         |         |         |          |              |         |         |          |
| Windsor Black                                        | A11T214     | BAC Colorants   |                                                |           |          |          |         |         |         |          |              |         |         |          |
|                                                      |             | B1-Black        |                                                |           |          |          |         | 39      |         |          |              |         |         |          |
|                                                      |             | G3- New Green   |                                                |           |          |          |         | 21      |         |          |              |         |         |          |
|                                                      |             | R2- Maroon      |                                                |           |          |          |         | 2       | 1       |          |              |         |         |          |
|                                                      |             |                 |                                                |           |          |          |         |         |         |          |              |         |         |          |
|                                                      |             |                 |                                                |           |          |          |         |         |         |          |              |         |         |          |
|                                                      |             |                 |                                                |           |          |          |         |         |         |          |              |         |         |          |
| Windsor Gray                                         | K37W01751   | CCE Colorants   |                                                |           |          |          |         |         |         |          |              |         |         |          |
| (SW7016 Mindful Gray)                                |             | B1-Black        |                                                | 31        |          | 1        |         |         |         |          |              |         |         |          |
|                                                      |             | R2-Maroon       |                                                | 2         | 1        | 1        |         |         |         |          |              |         |         |          |
|                                                      |             | Y3-Deep Gold    |                                                | 27        |          | 1        |         |         |         |          |              |         |         |          |
|                                                      |             |                 |                                                |           |          |          |         |         |         |          |              |         |         |          |
|                                                      |             |                 |                                                |           |          |          |         |         |         |          |              |         |         |          |
| Windsor Warm White                                   | K37W01751   | CCE Corants     |                                                |           |          |          |         |         |         |          |              |         |         |          |
| windsor warm white                                   | K3/W01/31   | Y3-Deep Gold    |                                                | 13        |          |          |         | 3       | 1       |          |              |         |         |          |
|                                                      |             | N1-Raw Umber    |                                                | 9         |          |          |         | 2       | 1       |          |              |         |         |          |
|                                                      |             | TIZ TO OTHER    |                                                |           |          |          |         |         | _       |          |              |         |         |          |
|                                                      |             |                 |                                                |           |          |          |         |         |         |          |              |         |         |          |
|                                                      |             |                 |                                                |           |          |          |         |         |         |          |              |         |         |          |
|                                                      |             |                 |                                                |           |          |          |         |         |         |          |              |         |         |          |

|                     |           |               | Int     | erior Stai | ns BAC I | Formulas |         |         |         |          |         |         |         |          |
|---------------------|-----------|---------------|---------|------------|----------|----------|---------|---------|---------|----------|---------|---------|---------|----------|
| Interior Color Name | Base      | BAC COLORANTS | GALLON  |            |          |          |         | QI      | JART    |          | Fives   |         |         |          |
|                     |           |               | Full OZ | 1/32 OZ    | 1/64 OZ  | 1/128 OZ | Full OZ | 1/32 OZ | 1/64 OZ | 1/128 OZ | Full OZ | 1/32 OZ | 1/64 OZ | 1/128 OZ |
| ANTIQUE BARREL      | S64T00050 |               |         |            |          |          |         |         |         |          |         |         |         |          |
|                     |           | W1 -WHITE     |         |            |          |          |         | 26      |         |          |         |         |         |          |
|                     |           | N1- RAW UMBER |         |            |          |          |         | 45      |         |          |         |         |         |          |
|                     |           | R2-MAROON     |         |            |          |          |         | 5       |         |          |         |         |         |          |
|                     |           | Y3-DEEP GOLD  |         |            |          |          |         | 33      |         |          |         |         |         |          |
|                     |           | B1-BLACK      |         |            |          |          |         | 10      |         |          |         |         |         |          |
| INTENSIVE           | S64R00007 |               |         |            |          |          |         |         |         |          |         |         |         |          |
|                     |           | W1 -WHITE     |         | 20         |          |          |         |         |         |          |         |         |         |          |
|                     |           |               |         |            |          |          |         |         |         |          |         |         |         |          |
|                     |           |               |         |            |          |          |         |         |         |          |         |         |         |          |
|                     |           |               |         |            |          |          |         |         |         |          |         |         |         |          |
|                     |           |               |         |            |          |          |         |         |         |          |         |         |         |          |
| PERFECT BROWN       | S64N00064 |               |         |            |          |          |         |         |         |          |         |         |         |          |
|                     |           | N1- RAW UMBER | 4       | 52         |          |          |         |         |         |          |         |         |         |          |
|                     |           | W1-WHITE      | 2       |            |          |          |         |         |         |          |         |         |         |          |
|                     |           | Y1 YELLOW     |         | 46         |          |          |         |         |         |          |         |         |         |          |
|                     |           |               |         |            |          |          |         |         |         |          |         |         |         |          |
|                     |           |               |         |            |          |          |         |         |         |          |         |         |         |          |
| TEA W/MILK          | S64T00050 |               |         |            |          |          |         |         |         |          |         |         |         |          |
|                     |           | W1 -WHITE     |         | 10         |          |          |         |         |         |          |         |         |         |          |
|                     |           | R4- NEW RED   |         | 8          |          |          |         |         |         |          |         |         |         |          |
|                     |           | R2-MAROON     |         | 18         |          |          |         |         |         |          |         |         |         |          |
|                     |           | Y3-DEEP GOLD  | 2       |            |          |          |         |         |         |          |         |         |         |          |
|                     |           | B1-BLACK      |         | 20         |          |          |         |         |         |          |         |         |         |          |
| CHESTNUT            | S64N00051 |               |         |            |          |          |         |         |         |          |         |         |         |          |
|                     |           | B1-BLACK      | 2       | 16         |          |          |         |         |         |          |         |         |         |          |
|                     |           | Y3-DEEP GOLD  | 2       |            |          |          |         |         |         |          |         |         |         |          |
|                     |           | R3 MAGENTA    | 2       | 28         |          |          |         |         |         |          |         |         |         |          |
|                     |           |               |         |            |          |          |         |         |         |          |         |         |         |          |
|                     |           |               |         |            |          |          |         |         |         |          |         |         |         |          |
| ESPRESSO            | S64B00054 |               |         |            |          |          |         |         |         |          |         |         |         |          |
|                     | ļ         | B1-BLACK      |         |            |          |          | 2       |         |         |          |         |         |         |          |
|                     |           | R3-MAGENTA    |         |            |          |          |         | 16      |         |          |         |         |         |          |
|                     |           | R2-MAROON     |         |            |          |          |         | 32      |         |          |         |         |         |          |
|                     |           |               |         |            |          |          |         |         |         |          |         |         |         |          |
|                     |           |               |         |            |          |          |         |         |         |          |         |         |         |          |
| PROVINCIAL          | S64T00050 |               |         |            |          |          |         |         |         |          |         |         |         |          |
|                     |           | Y1-YELLOW     | 4       |            |          |          |         |         |         |          |         |         |         |          |
|                     |           | R4-NEW RED    |         | 38         |          |          |         |         |         |          |         |         |         |          |
|                     |           | B1-BLACK      |         | 4          |          |          |         |         |         |          |         |         |         |          |
|                     |           | Y3-DEEP GOLD  |         | 18         |          |          |         |         |         |          |         |         |         |          |
|                     |           |               |         |            |          |          |         |         |         |          |         |         |         |          |
| SUNLIGHT            | S64T00050 |               |         |            |          |          |         |         |         |          |         |         |         |          |
|                     |           | W1 -WHITE     |         | 18         |          |          |         |         |         |          |         |         |         |          |
|                     |           | Y1-YELLOW     |         | 12         |          |          |         |         |         |          |         |         |         |          |
|                     |           | R2-MAROON     |         | 6          |          |          |         |         |         |          |         |         |         |          |
|                     |           | Y3-DEEP GOLD  |         | 44         |          |          |         |         |         |          |         |         |         |          |
|                     |           | B1-BLACK      |         | 8          |          |          |         |         |         |          |         |         |         |          |
|                     |           | R4-NEW RED    |         | 3          |          |          |         |         |         |          |         |         |         |          |